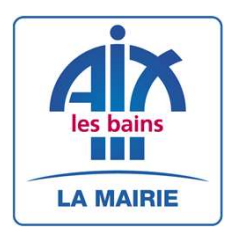

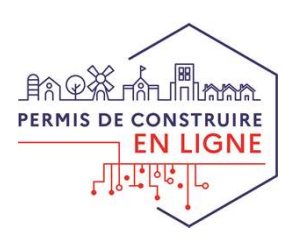

## Vos démarches d'urbanisme en ligne sur le territoire d'Aix-les-Bains **Vos démarches<br>
d'urbanisme en ligne sur<br>
le territoire<br>
d'Aix-les-Bains<br>**  $\Delta$  **partir du 1er janvier 2022, le service<br>
urbanisme est prêt à recevoir vos demandes<br>
de permis de construire, déclarations<br>
gratuitement, de ma Vos démarches<br>
d'urbanisme en ligne sur<br>
le territoire<br>
d'Aix-les-Bains<br>
de partir du 1er janvier 2022, le service<br>
urbanisme est prêt à recevoir vos demandes<br>
de permis de construire, déclarations<br>
préalables et certifi** Vos démarches<br>
d'urbanisme en ligne sur<br>
le territoire<br>
d'Aix-les-Bains<br>  $\frac{\partial^2 u}{\partial t}$  a partir du 1er janvier 2022, le service<br>
urbanisme est prêt à recevoir vos demandes<br>
de permis de construire, déclarations<br>
préalabl Vos démarches<br>
d'urbanisme en ligne sur<br>
le territoire<br>
d'Aix-les-Bains<br>  $\alpha$  partir du 1er janvier 2022, le service<br>
urbanisme est prêt à recevoir vos demandes<br>
de permis de construire, déclarations<br>
prédlables et certif Vos démarches<br>
d'urbanisme en ligne sur<br>
le territoire<br>
d'Aix-les-Bains<br>  $\frac{\lambda}{\mu}$  partir du 1er janvier 2022, le service<br>
urbanisme est prêt à recevoir vos demandes<br>
préalables et certificats d'urbanisme en ligne,<br>
grat

rapide. **Characteristic Control Control Control Control Control Control Control Control Control Control Control Control Control Control Control Control Control Control Control Control Control Control Control Control Control Contro** 

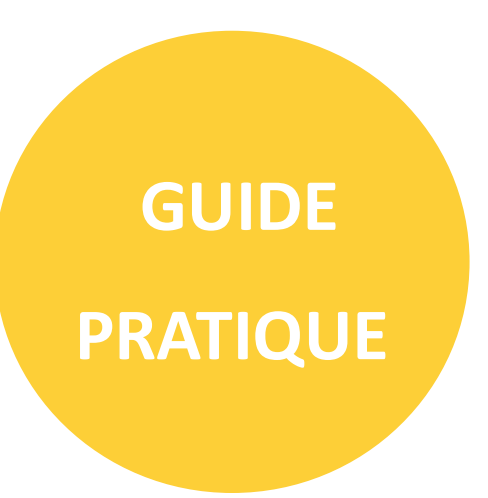

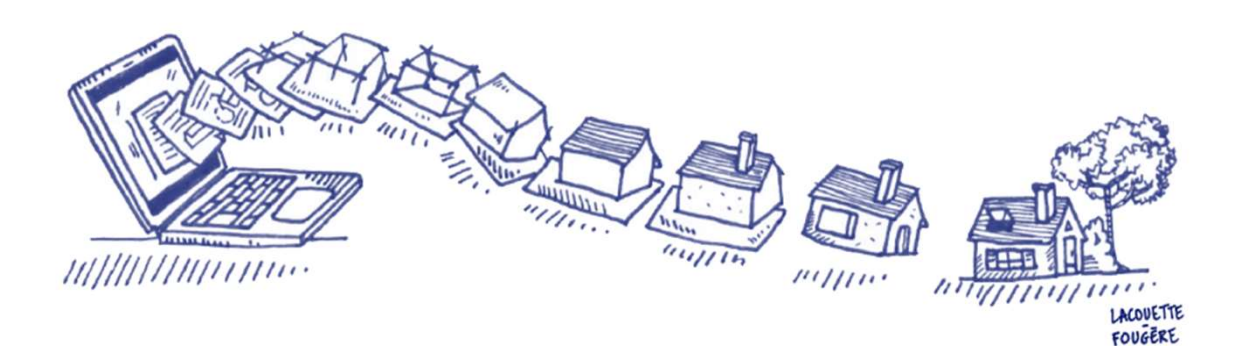

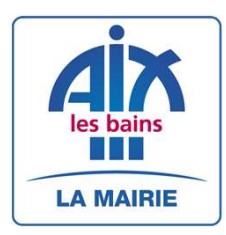

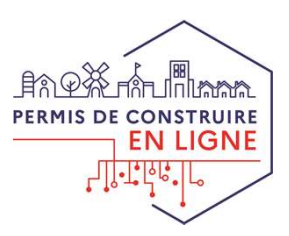

# J'ai un projet de travaux…

SER CHANGE DE LA CHANGE DE TRAVAUX...<br>
Certificat d'urbanisme, déclaration préalable de travaux, permis de<br>
Certificat d'urbanisme, déclaration préalable de travaux, permis de<br>
construire, de démoir, d'aménager, toutes ces  $\begin{array}{lll} \hbox{\bf \large{P}}\hbox{\bf \large{C}}\hbox{\bf \large{C}}\hbox{\bf \large{C}}\hbox{\bf \large{C}}\hbox{\bf \large{C}}\hbox{\bf \large{C}}\hbox{\bf \large{C}}\hbox{\bf \large{F}}\hbox{\bf \large{C}}\hbox{\bf \large{C}}\hbox{\bf \large{F}}\hbox{\bf \large{F}}\hbox{\bf \large{F}}\hbox{\bf \large{F}}\hbox{\bf \large{F}}\hbox{\bf \large{F}}\hbox{\bf \large{F}}\hbox{\bf \large{F}}\hbox{\bf \large{F}}\hbox{\bf \large{F}}\h$ **faire l'objet de travaux, principale délixiée de la construe de la construe de la construe de la construe de la construe de démolit, d'anénager, toutes ces demandes doivent<br>faire l'objet d'une autorisation préalable déli Avant de la proposition du diversion de la proposition du diversion de la proposition du diversion de la proposition du diversion de la proposition du diversion de la proposition du diversion de la proposition du diversi Propose de la commune de la commune de la commune de la commune de la commune de la construite, de démolit, d'aménager, toutes des demandes doivent<br>cartificat d'urbanisme, déclaration préalable de travaux, permis de<br>cons disposition un service en ligne, c'est...**<br> **disposition un service en ligne, declaration** préalable de travaux, permis de<br>
construire, de démolir, d'aménager, toutes ces demandes doivent<br>
faire l'objet d'une autorisation Transmission and the **control of the Control Control Control Control Control Control Control Control Control Control Control Control Control Control Control Control Control Control Control Control Control Control Control C** de démolir, d'alemais de tracteur de travaux, permis de<br>
sistuire, de démolir, d'aménager, toutes ces demandes doivent<br>
re l'objet d'une autorisation préalable délivrée par la commune<br>
ant d'entreprendre les travaux.<br>
ur r

### Le dépôt en ligne, c'est…

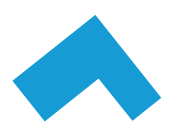

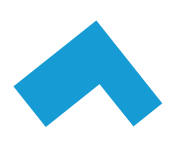

re l'objet d'une autorisation préalable délivrée par la commune<br>
ant d'entreprendre les travaux.<br>
ur réaliser vos démarches d'urbanisme, la commune met à votre<br>
position un service en ligne, sécurisé, gratuit et facilement ur réaliser vos démarches d'urbanisme, la commune met à votre<br>position un service en ligne, sécurisé, gratuit et facilement accessible.<br> **Épôt en ligne, c'est...**<br>
Un service accessible à tout moment et où que vous soyez,<br> ur réaliser vos démarches d'urbanisme, la commune met à votre<br>position un service en ligne, sécurisé, gratuit et facilement accessible.<br> **Épôt en ligne, c'est...**<br>
Un service accessible à tout moment et où que vous soyez,<br>

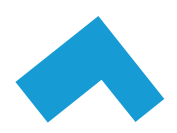

**épôt en ligne, c'est...**<br>Un service accessible à tout moment et où que vous soyez,<br>dans une démarche simplifiée.<br>Un gain de temps et d'argent : plus besoin de vous déplacer<br>en mairie pour déposer votre dossier ou d'envoye **épôt en ligne, c'est...**<br>
Un service accessible à tout moment et où que vous soyez,<br>
dans une démarche simplifiée.<br>
Un gain de temps et d'argent : plus besoin de vous déplacer<br>
en mairie pour déposer votre dossier ou d'en Un service accessible à tout moment et où que vous soye<br>dans une démarche simplifiée.<br>Un gain de temps et d'argent : plus besoin de vous déplace<br>en mairie pour déposer votre dossier ou d'envoyer ve<br>demandes en courrier rec

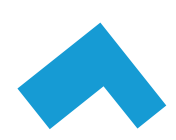

Un service accessible a tout moment et ou que vous soyez,<br>dans une démarche simplifiée.<br>Un gain de temps et d'argent : plus besoin de vous déplacer<br>en mairie pour déposer votre dossier ou d'envoyer vos<br>demandes en courrier dans une demarche simplifiee.<br>
Un gain de temps et d'argent : plus besoin de vous déplacer<br>
en mairie pour déposer votre dossier ou d'envoyer vos<br>
demandes en courrier recommandé.<br>
Une démarche plus écologique, grâce à des Un gain de temps et d'argent : plus besoin de vous déplacer<br>en mairie pour déposer votre dossier ou d'envoyer vos<br>demandes en courrier recommandé.<br>Une démarche plus écologique, grâce à des dossiers<br>numériques qui ne nécess Un gain de temps et d'argent : plus besoin de vous déplacer<br>en mairie pour déposer votre dossier ou d'envoyer vos<br>demandes en courrier recommandé.<br>Une démarche plus écologique, grâce à des dossiers<br>numériques qui ne nécess

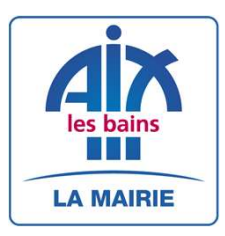

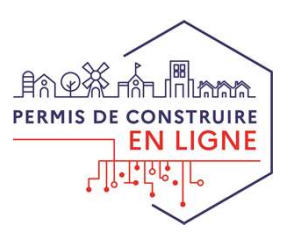

## Comment faire ?

JE PRÉPARE MON DOSSIER<br>
Ne Signification de la recevabilité de votre dossier, préparez votre<br>
JE PRÉPARE MON DOSSIER<br>
Pour garantir la qualité et la recevabilité de votre dossier, préparez votre<br>
demande en vous rapprochan Pour garantir la qualité et la recevabilité de votre dossier, préparez votre<br>demande en vous rapprochant de nos services, qui seront à même de vous<br>guider à chaque étape, notamment pour :<br><br><br><br><br><br><br><br><br><br><br><br><br><br><br><br><br><br><br><br><br><br><br><br><br><br><br><br><br><br><br><br><br><br><br> Properties de la recevabilité de votre dossier, préparez votre demande en vous rapprochant de nos services, qui seront à même de vous<br>
E PRÉPARE MON DOSSIER<br>
Pour garantir la qualité et la recevabilité de votre dossier, pr demande en vous rapprochant de nos services, qui seront à même de vous GRIME<br>
COMMENT FAIRE PREPARE MON DOSSIER<br>
Pour grantir la qualité et la recevabilité de votre dossier, préparez votre<br>
demande en vous rapprochant de nos services, qui seront à même de vous<br>
guider à chaque étape, notammen

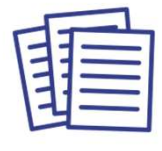

Choisir le formulaire CERFA adapté à vos

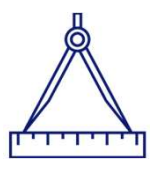

travaux son instruction Éditer l'ensemble des pièces nécessaires à

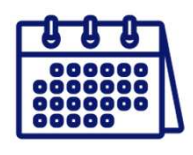

Anticiper votre calendrier de réalisation

Le **portail internet SVE** permet aux utilisateurs enregistrés de déposer des demandes ADS par voie électronique.

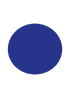

Siste formulaire<br>
Siste formulaire Editer l'ensemble des<br>
ERA adapté à vos pièces nécessaires à<br>
travaux<br> **ETAPE 1 – Connexion au portail SVE**<br>
Saissez l'url suivante : https://pu.rgd.fr dans la barre d'adresse de<br>
evotre Saisiste formulaire<br>
Saisiste formulaire fidite l'ensemble des<br>
TRAF adapté à vos pièces nécessaires à calendrier de<br>
travaux son instruction<br> **LE DÉPOSE EN LIGNE**<br> **LE DÉPOSE EN LIGNE**<br>
Saisiste ADS par voie électronique

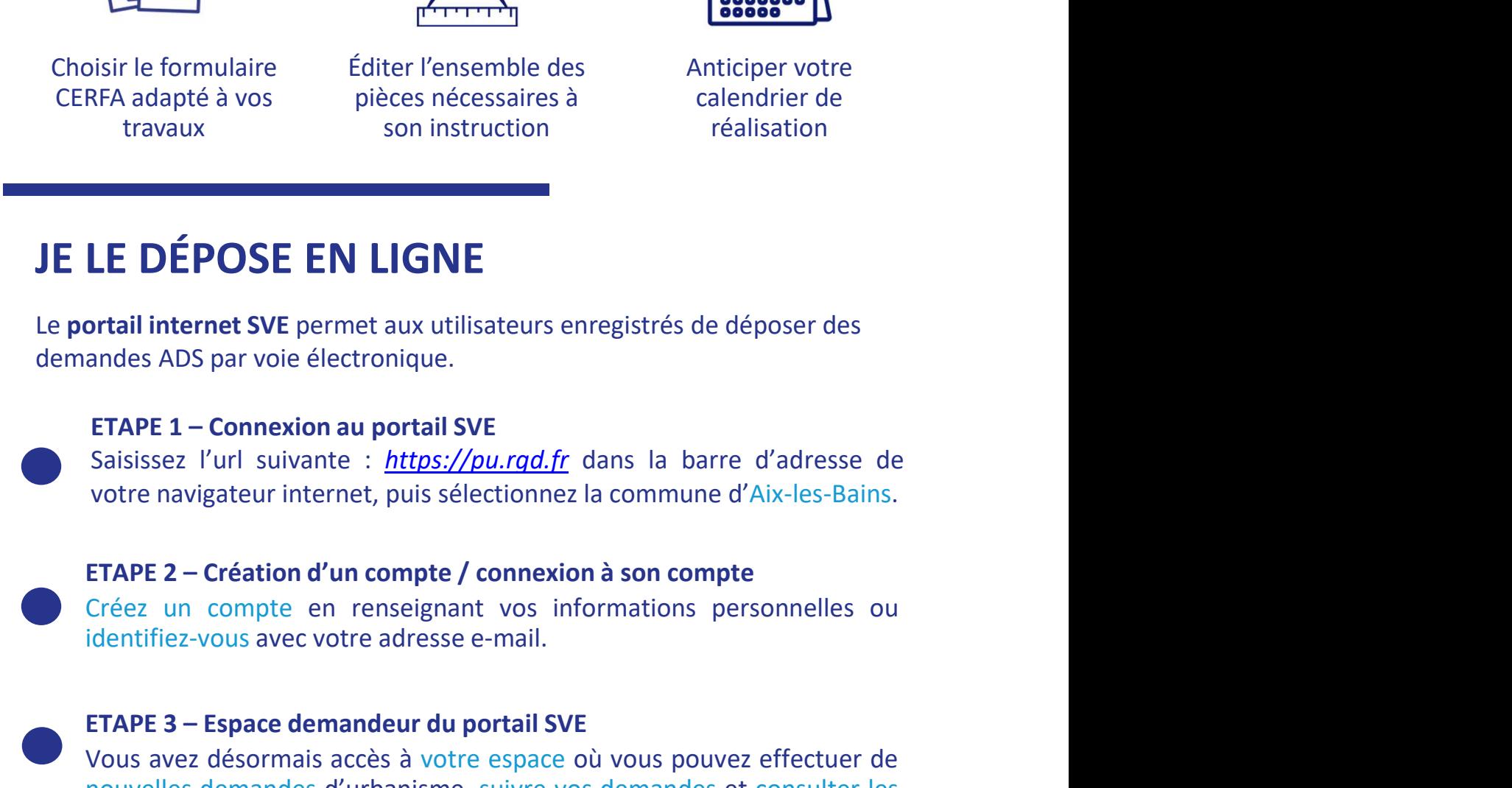

**LE DÉPOSE EN LIGNE**<br> **OURE CONTRE SURE DE CONTRE CONTRE CONTRE DE CONTRE DE CONTRE 3 (DES PREMISTED AUGURE 2 – CONTRE 3 – ETAPE 1 – CONNEX SISSES 2 <sup>P</sup>UPI suivante :** *https://pu.rgd.fr* **dans la barre d'adresse de<br>
votre n LET COLT COLT LIVETTE.**<br> **COLT COLT COLT CONTES**<br>
Analog ADS par voie électronique.<br> **ETAPE 1 – Connexion au portail SVE**<br>
Saisissez l'url suivante : *https://pu.rgd.fr* dans la barre d'adresse de<br>
votre navigateur intern **ortail internet SVE** permet aux utilisateurs enregistrés de déposer des<br>
andes ADS par voie électronique.<br> **ETAPE 1 – Connexion au portail SVE**<br>
Saisissez l'url suivante : *https://pu.rgd.fr* dans la barre d'adresse de<br>
v orian interior source decirconique.<br>
ETAPE 1 – Connexion au portail SVE<br>
Saisissez l'url suivante : *https://pu.rgd.fr* dans la barre d'adresse de<br>
votre navigateur internet, puis sélectionnez la commune d'Aix-les-Bains.<br> antes ADS par vote electronique.<br> **ETAPE 1 – Connexion au portail SVE**<br>
Saisissez l'url suivante : *https://pu.rgd.fr* dans la barre d'adresse de<br>
votre navigateur internet, puis sélectionnez la commune d'Aix-les-Bains.<br> **ETAPE 1 – Connexion au portail SVE**<br>Saisissez l'url suivante : *https://pu.rgd.fr* dans la barre d'adresse de<br>votre navigateur internet, puis sélectionnez la commune d'Aix-les-Bains.<br>**ETAPE 2 – Création d'un compte / con** 

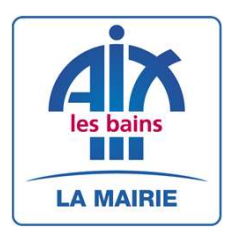

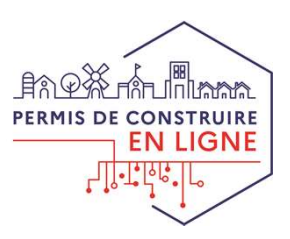

A chaque étape de votre projet, le service urbanisme vous<br>
EN LIGNE<br>
A chaque étape de votre projet, le service urbanisme vous<br>
EN LIGNE<br>
A chaque étape de votre projet, le service urbanisme vous<br>
Contact : urbanisme@oivl THE MANUS CREAMING THE SAME RANGE ON THE SAME RANGE CONSTRAINED A CHAPTER OF CONSTRAINING CONSTRAINING CONSTRAINING CONSTRAINING CONSTRAINING CONSTRAINING CONSTRAINING CONSTRAINING CONSTRAINING CONSTRAINING CONSTRAINING CO

### Contact : urbanisme@aixlesbains.fr

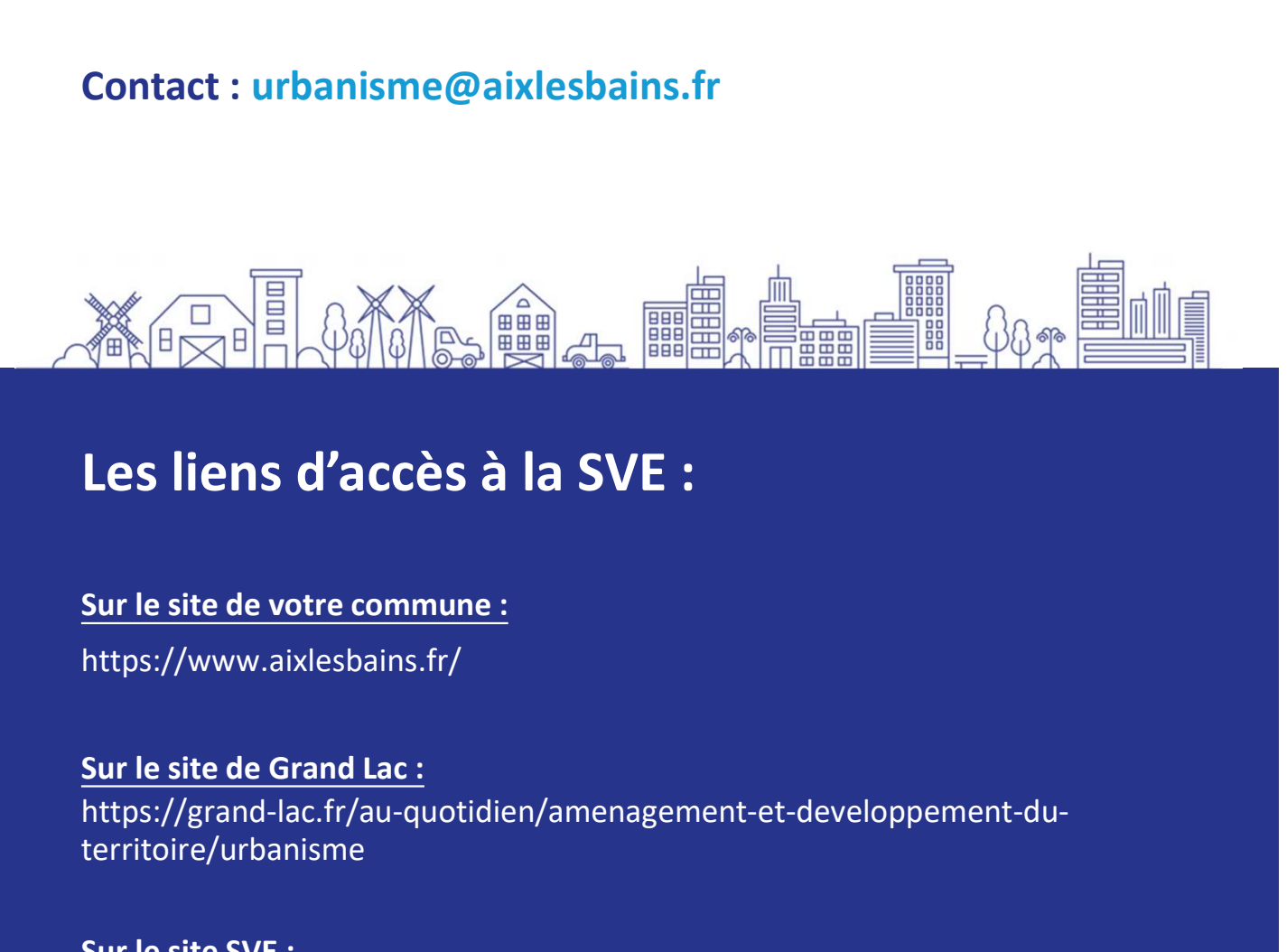

### Les liens d'accès à la SVE :

https://www.aixlesbains.fr/

https://grand-lac.fr/au-quotidien/amenagement-et-developpement-duterritoire/urbanisme **Sur Property Constrainers of the Constrainer of the SVE :**<br>
Sur le site de votre commune :<br>
Sur le site de votre commune :<br>
https://www.aixlesbains.fr/<br>
Sur le site de Grand Lac :<br>
https://grand-lac.fr/au-quotidien/amenag

https://pu.rgd.fr

e votre commune :<br>
e Grand Lac. ;<br>
e Grand Lac. ;<br>
ed-lac.fr/au-quotidien/amenagement-et-developpement-du-<br>
banisme<br>
VE :<br>
gd.fr<br>
Le dépôt en ligne est un nouveau service offert aux usagers mais n'est<br>
pas une obligation p v.aixlesbains.fr/<br>
e Grand Lac.<br>
d-lac.fr/au-quotidien/amenagement-et-developpement-du-<br>
banisme<br>
VE :<br>
gd.fr<br>
Le dépôt en ligne est un nouveau service offert aux usagers mais n'est<br>
pas une obligation pour vous. Le servic *x.aixlesbains.fr/*<br> **e Grand Lac :**<br>
Id-lac.fr/au-quotidien/amenagement-et-developpement-du-<br>
banisme<br>
VE :<br>
Le dépôt en ligne est un nouveau service offert aux usagers mais n'est<br>
pas une obligation pour vous. Le service e Grand Lac.<br>Id-lac.fr/au-quotidien/amenagement-et-developpement-du-<br>banisme<br>VE :<br>gd.fr<br>pas une obligation pour vous. Le service offert aux usagers mais n'est<br>pas une obligation pour vous. Le service urbanisme continue de